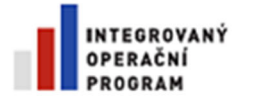

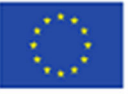

EVROPSKÁ UNIE EVROPSKÝ FOND PRO REGIONÁLNÍ ROZVOJ<br>ŠANCE PRO VÁŠ ROZVOJ

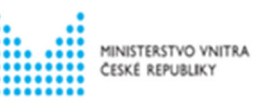

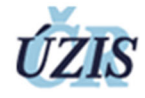

# **ÚZIS ČR**

### **Systémová příručka – NROVDK**

### **Popis rozhraní služeb poskytujících data**

Projekt je spolufinancován z prostředků ERDF prostřednictvím Integrovaného operačního programu a státního rozpočtu ČR.

Reg. číslo projektu: CZ.1.06/1.1.00/07.06382

Název projektu**:** 23-Úprava rezortních registrů a konsolidace rezortních dat v návaznosti na základní registry VS

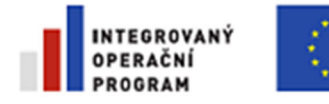

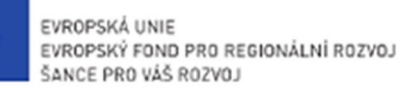

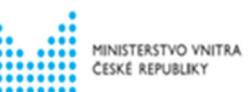

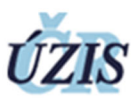

### 1 OBSAH

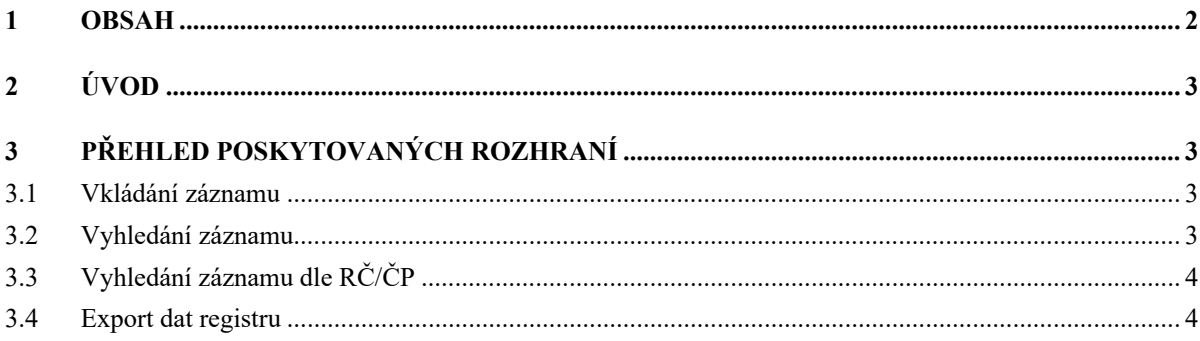

Projekt je spolufinancován z prostředků ERDF prostřednictvím Integrovaného operačního programu a státního rozpočtu ČR.

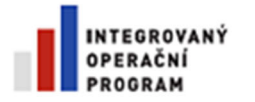

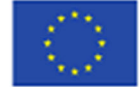

EVROPSKÁ UNIE EVROPSKÝ FOND PRO REGIONÁLNÍ ROZVOJ ŠANCE PRO VÁŠ ROZVOJ

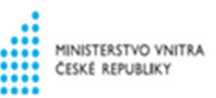

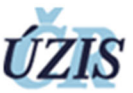

## **2 Úvod**

Systémová příručka popisuje rozhraní služeb poskytujících data.

Dokument popisuje rozhraní pro možnost online komunikace mezi externími systémy (NIS v rámci ZTS) a registrem NROVDK.

### **3 Přehled poskytovaných rozhraní**

Pro pracovníky příjmu osob na ZTS jsou v eReg na IKP vystaveny služby pro vkládání osob trvale vyřazených z dárcovství krve a možnost ověření osoby, zda se v registru NROVDK nevyskytují. Služby využívají wsHttpBinding.

Služby "VlozZaznam", "Vyhledani", "VyhledaniRcCp" a "ExportDat" využívají protokol SOAP, WSDL. Služby využívají wsHttpBinding. Dále jsou vystaveny totožné služby s konfigurací basicHttpBinding. Ty jsou vhodné v případě, že se nedaří provolat endpointy s konfigurací wsHttpBinding.

### **3.1 Vkládání záznamu**

Webová služba pro možnost zápisu osoby do registru.

Údaje o službě:

- Služba "VlozZaznam" běží na adrese https://eregws.ksrzis.cz/Registr/NROVDK/VlozZaznam/
- Pro volání z Javy lze použít endpoint s basicHttpBinding konfigurací, který běží na adrese https://eregws.ksrzis.cz/Registr/NROVDK/VlozZaznamBasic/
- Pro zavolání služby je potřebné mít přiděleno oprávnění: RKRD.Registry.NROVDK.WS.VlozZaznam
- Služba vrací:
	- o "Result"
		- 0 Vložení záznamu proběhlo
		- 1 Vložení záznamu proběhlo nebo byl přidán důvod vyloučení, avšak s varováním
		- $\blacksquare$  2 Chyba, ke vložení nedošlo
		- o Message" Popis varování a chyb
- Chyby a varování korespondují se způsobem validací při vkládání záznamu aplikačně (v registru).

### **3.2 Vyhledání záznamu**

Webová služba pro ověření, zda je osoba přítomna v registru NROVDK. Služba bude vrací informace v rozsahu poskytovaném stávajícím systémem: jméno a příjmení – rodné číslo - údaj o vyřazení - která transfúzní stanice osobu vyřadila.

Údaje o službě:

Služba "Vyhledani" běží na adrese https://eregws.ksrzis.cz/Registr/NROVDK/Vyhledani/

Projekt je spolufinancován z prostředků ERDF prostřednictvím Integrovaného operačního programu a státního rozpočtu ČR.

Reg. číslo projektu: CZ.1.06/1.1.00/07.06382

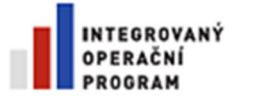

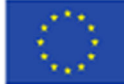

EVROPSKÁ UNIE EVROPSKÝ FOND PRO REGIONÁLNÍ ROZVOJ ŠANCE PRO VÁŠ ROZVOJ

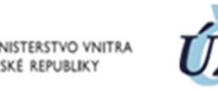

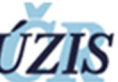

- Pro volání z Javy lze použít endpoint s basicHttpBinding konfigurací, který běží na adrese https://eregws.ksrzis.cz/Registr/NROVDK/VyhledaniBasic/
- Pro zavolání služby je potřebné mít přiděleno oprávnění: RKRD.Registry.NROVDK.WS.Vyhledani
- Služba vrací NULL v případě nenalezení, v případě nalezení vrací specifikované údaje o dárci.
- V případě chyb validací parametrů je vrácena FaultException s popisem.

### **3.3 Vyhledání záznamu dle RČ/ČP**

Webová služba vyhledání osob v registru NROVDK dle RČ nebo ČP. Služba vrací seznam nalezených osob s informacemi: Jméno, Příjmení, Rodné číslo/Číslo pojištěnce.

Při zadání parametru RČ/ČP proběhne nejdříve vyhledání dle RČ, poté vyhledání dle ČP. V případě nalezení alespoň jednoho záznamu služba vrátí seznam dárců.

Údaje o službě:

- · Služba "VyhledaniRcCp" běží na adrese https://eregws.ksrzis.cz/Registr/NROVDK/VyhledaniRcCp/
- Pro volání z Javy lze použít endpoint s basicHttpBinding konfigurací, který běží na adrese https://eregws.ksrzis.cz/Registr/NROVDK/VyhledaniRcCpBasic/
- Pro zavolání služby je potřebné mít přiděleno oprávnění: RKRD.Registry.NROVDK.WS.Vyhledani.
- Služba vrací NULL v případě nenalezení žádné osoby.

#### **3.4 Export dat registru**

Webová služba export dat registru NROVDK. Služba vrací Base64 hash XML s exportními daty dle definovaného rozhraní obdobně jako při stažení XML exportu přes webové rozhraní.

Údaje o službě:

- Služba "ExportDat" běží na adrese https://eregws.ksrzis.cz/Registr/NROVDK/ExportDat/
- Pro volání z Javy lze použít endpoint s basicHttpBinding konfigurací, který běží na adrese https://eregws.ksrzis.cz/Registr/NROVDK/ExportDatBasic/
- Pro zavolání služby je potřebné mít přiděleno oprávnění: RKRD.Registry.NROVDK.ExportujOfflineData

Reg. číslo projektu: CZ.1.06/1.1.00/07.06382

Projekt je spolufinancován z prostředků ERDF prostřednictvím Integrovaného operačního programu a státního rozpočtu ČR.